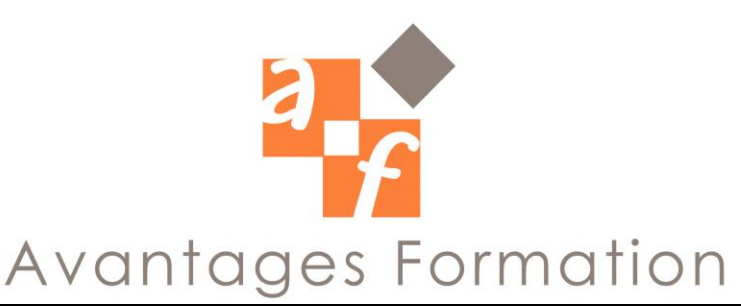

# **Programmation VBA Développement d'applications**

**Durée : 28 heures**

# **Objectifs de la formation**

Savoir automatiser des solutions informatiques élaborées basées sur l'intégration des composants Office pilotés par VBA. Apprendre à développer rapidement une application Pouvoir exploiter la synergie des composants de la suite Office dans une application

### **Public concerné et pré-requis**

Développeurs VBA et macro-commandes. Connaitre MS-Office est nécessaire.

### **Méthodologie et Conditions de formation**

Formateur professionnel expert MS-Office, support de cours fourni. Formation en petit groupe (maximum 5 personnes). La formation se déroule par alternance d'exposés et de travaux pratiques d'application. Evaluation Tests

# **Contenu de la formation**

- 1. Généralités
	- o Enregistrer et exécuter des macros dans Excel et Word
	- o Modifier des macros enregistrées
	- o Se situer dans l'éditeur VBE (la fenêtre Code, la fenêtre Explorateur de projets...)
	- o Créer des procédures Sub et des procédures Function
- 2. Structure du langage
	- o Utiliser les variables et les constantes
	- o Les instructions de structuration (IF, boucles Do et For...)
	- o Documenter le code
	- o Gérer les erreurs d'exécution
- 3. Les outils d'assistance au développement
	- o Utiliser l'aide en ligne
	- o Utiliser l'assistance en ligne (complément automatique des instructions, info express et info bulles automatiques)
	- o Consulter la documentation sur les objets avec l'explorateur d'objets
	- o Mettre au point les procédures avec les outils de débogage
- 4. Les boîtes de dialogue
	- o Saisir et afficher des données avec InputBox et MsgBox
	- o Utiliser les boîtes de dialogues prédéfinies des applications Office
- 5. Les formulaires utilisateurs (UserForms)
	- o Créer et utiliser des formulaires VBA (UserForms)
	- o Utiliser les outils de dialogue (boutons de commandes, zones de texte, zones de listes, cases à cocher...) dans les formulaires
	- o Ajouter des contrôles ActiveX
- 6. Menus et barres d'outils
	- o Exécuter une macro depuis une barre d'outils personnalisée
	- o Exécuter une macro depuis un menu personnalisé

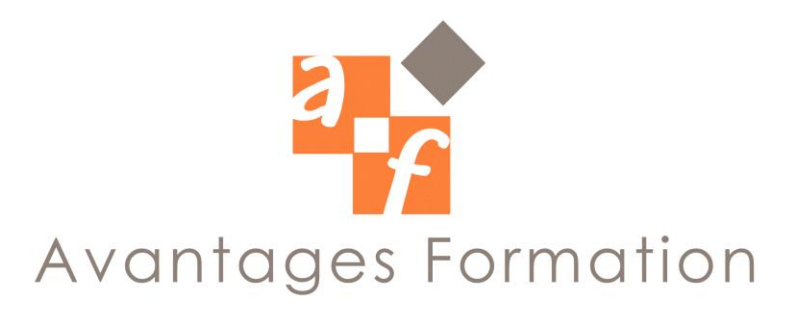

- 7. L'approche orientée Objet
	- o Se familiariser avec les notions d'objets, classes, collections
	- o Faire la distinction entre propriétés, méthodes, événements...
- 8. La programmation événementielle
	- o Mettre en oeuvre les principaux événements se produisant dans Microsoft Office
	- o Associer le déclenchement d'une procédure à un événement
- 9. Manipulation par VBA des objets Excel
	- o Visualiser l'architecture des objets Excel
		- o Utiliser l'objet Application pour des actions concrètes (inhiber l'affichage, ne pas afficher les messages d'alerte...)
		- o Piloter en VBA la création, l'ouverture, la fermeture et l'enregistrement de classeurs
		- o Importer des fichiers de type texte pour les formater et alimenter une base de données
		- o Sélectionner, créer, déplacer, copier, supprimer une feuille d'un classeur
		- o Déplacer et copier des feuilles entre classeurs
		- o Mettre en oeuvre les différents modes de référencement des cellules dans Excel
		- o Écrire et lire des données dans des cellules
		- o Mettre en forme les cellules Excel
		- o Copier, coller des plages de cellules
		- o Créer et mettre à jour des tableaux croisés dynamiques et des graphiques
- 10. Manipulation par VBA des objets Word
	- o Visualiser l'architecture des objets Word
	- o Piloter en VBA la création, l'ouverture, la fermeture et l'enregistrement de documents
	- o Créer et utiliser des signets pour accéder à des emplacements précis d'un document
	- o Créer, sélectionner, modifier la structure et saisir des données dans des tableaux **Word**
	- o Piloter les publipostages de Word
- 11. Manipulation par VBA des objets Access
	- o Visualiser l'architecture des objets Access
	- o Ouvrir, sélectionner et fermer des formulaires Access
	- o Modifier les propriétés d'un formulaire par VBA (lecture seule, saisie uniquement...)
	- o Utiliser les formulaires pour consulter, ajouter, supprimer, trier, et filtrer des données
	- o Personnaliser et sécuriser la saisie des données en programmant l'exécution de code sur des événements liés aux formulaires
	- o Piloter Access à l'aide de l'objet DoCmd
	- o L'objet Report : principales propriétés et méthodes
	- o Les contrôles des formulaires : principaux types, principales propriétés et méthodes

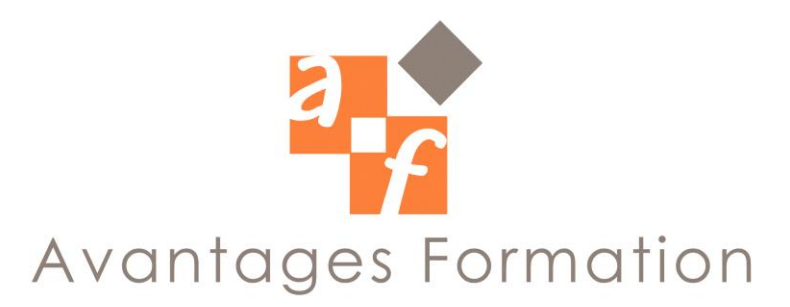

- 12. Pilotage intégré des composants d'Office à l'aide de VBA
	- o Piloter les objets d'une application Office à partir d'une procédure située dans une autre application Office (Automation)
	- o Gérer avec VBA les opérations de copier;coller entre applications Office (OLE)
	- o Échanger des données entre les variables VBA, les champs des tables et des requêtes Access, les contrôles des formulaires Access, les variables de documents
	- o Word, le contenu des documents Word et les cellules des classeurs Excel
- 13. Accès aux données
	- o Accès aux données avec les objets de programmation (ADO, DAO)
	- o Accès aux données par des instructions SQL
	- o Intégration des instructions SQL dans les procédures VBA
	- o Création et exploitation de bases de données depuis Office sans implantation d'Access (objets DATABASES, TABLEDEFS, QUERYDEFS, FIELDS)
	- o Utilisation d'ActiveX
	- o Utilisation de bibliothèques de procédures
	- o Utilisation de fichiers de macros complémentaires
	- o Utilisation de procédures stockées
	- o Accès aux fonctions des DLL
	- o Création de modules de classe
	- o Outils et éléments de méthodologie permettant de développer une application structurée et sécurisée avec Office